# Oracle Performance Tuning Prüfung WS 2000/2001

#### Alex Schröder

#### 2001-09-01

# Allgemeines

- $\bullet$  Sie haben 45 min. Zeit um die Prüfungsfragen zu beantworten.
- Es gibt 5 Fragen à 20 Punkte.
- Die Fragen sind nicht alle gleich schwer.
- Beachten sie, dass die Fragen in Teilfragen unterteilt wurden.
- $\bullet\,$  Pro Teilfrage finden sie die maximal erreichbaren Punkte aufgeführt.
- $\bullet\,$  Zu gewissen Teilfragen sind mehrere, gleichwertige Antworten möglich.
- Halten sie sich kurz. Die Musterlösung ist nie länger als zehn Sätze pro Teilfrage.

### 1 Speicherstrukturen

- 1. Zeichnen sie schematisch, wie Segmente, Extents und Datablocks zusammenhängen. (10 Punkte)
- 2. Was passiert in diesem Zusammenhang, wenn eine Tabelle neu erstellt wird und dann nach und nach mit Daten gefüllt wird? (10 Punkte)

# 2 Architektur Komponenten

- 1. Warum gibt es in der Oracle Architektur Redo Logs? (10 Punkte)
- 2. Was wären die Nachteile einer Lösung ohne Redo Logs? (10 Punkte)

# 3 Sortiervorgänge

- 1. Warum werden nicht alle Sortiervorgänge im Speicher ausgeführt? (10 Punkte)
- 2. Welche Funktion hat der Parameter SORT AREA SIZE? (5 Punkte)
- 3. Warum müssen die Daten für die Erstellung eines normalen  $B^*$  Indexes sortiert werden? (5 Punkte)

# 4 Verteilte Datenbanken

- 1. Was sind die Vor- und Nachteile eines DB-Links? (10 Punkte)
- 2. Entscheiden sie, ob sie in folgendem Fall DB-Links empfehlen wurden oder ¨ nicht. Begründen sie ihren Entscheid. (10 Punkte)

Falls sie DB-Links empfehlen, reicht es, wenn sie erklären, warum die Nachteile in diesem Fall nicht ins Gewicht fallen.

Falls sie eine Alternative wählen, brauchen sie die Vor- und Nachteile der Alternative nicht gross zu diskutieren. Es reicht, wenn sie erklären, welche der Nachteile eines DB-Links bei der von ihnen favorisierten Lösung nicht ins Gewicht fallen.

Der Kunde hat seinen Hauptsitz in der Schweiz. Dort arbeiten ca. 50 Leute und verwenden täglich ein EDV System, in dem sie ihre Kontakte, Pendenzen, Ansprechspersonen und Arbeitszeiten erfassen. Zugleich verschaffen sie sich hier täglich einen Überblick über die anstehenden Arbeiten, ihren  $\overline{a}$ Terminkalender und den Projektstand. Der Kunde hat eine Niederlassung in New Jersey, USA. Dort arbeiten zwar nur 3 Personen, doch diese sollen auch dasselbe EDV System verwenden. Die Entwicklungsabteilung schlägt vor, dass die Applikation in New Jersey installiert werden soll. Eine Datenbank besteht dort bereits für andere Projekte. Für die benötigten Tabellen soll nun in New Jersey je ein DB-Link angelegt werden.

### 5 Indexe

In folgender Tabelle werden Haikus<sup>1</sup> gespeichert. Es gibt zwei Indexe: Einer indexiert die Spalten POEM NO (den Primärschlüssel), der andere indexiert die Spalte SOURCE (einen Fremdschlüssel).

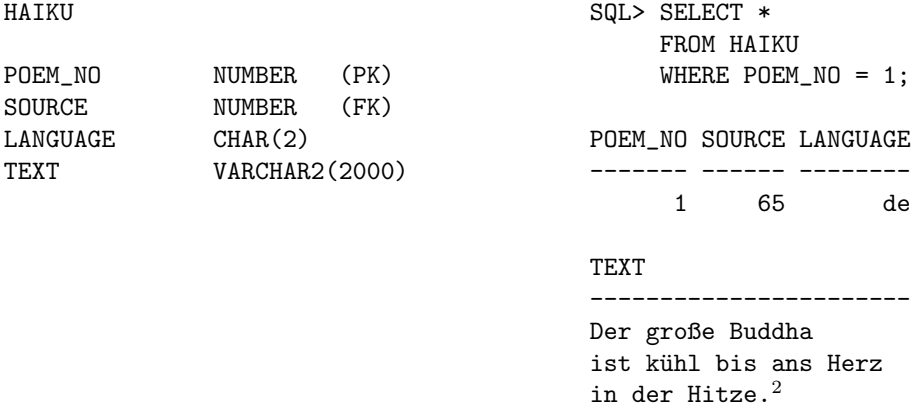

Zu dieser Datenbank wurde eine Stichwortsuche programmiert. Um alle passenden Haikus zu einem Stichwort zu finden, werden Statements in der folgenden Art verwendet:

#### SELECT POEM\_NO FROM HAIKU WHERE UPPER(TEXT) LIKE '%BUDDHA%'; SELECT TEXT FROM HAIKU WHERE UPPER(TEXT) LIKE '%BUDDHA%';

Diese Stichwortsuche hat den Vorteil, dass die Implementation keinen zusätzlichen Platz benötigt, nach Teilbegriffen sucht und Gross- und Kleinschreibung ignoriert. Der gravierende Nachteil ist, dass die Performance bei hohen Datenmengen miserabel ist.

- 1. Warum sind die beiden Statements bei den gegebenen Tabellen- und Indexdefinitionen nicht effizient? (5 Punkte)
- 2. Schlagen sie eine bessere Lösung vor. Begründen sie ihre Antwort, indem sie kurz Vor- und Nachteile (Einschränkungen) ihrer Lösung erwähnen. (5 Punkte)
- 3. Skizzieren sie kurz die Datenstrukturen für ihre Lösung. Falls sie die Daten in anderen Tabellen anlegen, geben sie Name der Tabelle sowie Namen und Datentyp für alle Spalten an. Falls sie neue Indexe anlegen, geben sie Indextyp sowie Namen und Reihenfolge der indexierten Spalten an. Verwenden sie die Spaltennamen der HAIKU Tabelle, falls es sich um dieselben Daten handelt. (5 Punkte)
- 4. Geben sie zwei SQL Statements an, welche die Vorteile ihrer Lösung nutzen. Das erste Statement soll die Nummern aller Haikus liefern, die "Buddha" enthalten. Das zweite Statement soll die Texte aller Haikus liefern, die "Buddha" enthalten. Die Statements dürfen durchaus unter den von ihnen schon erwähnten Nachteilen leiden. (5 Punkte)

<sup>1</sup>Haikus bezeichnen eine japanische Gedichtsform. <sup>2</sup>Shiki (1869 - 1902)